# <span id="page-0-0"></span>Multithreading

Adam Krechowicz

13 maja 2020

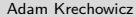

Adam Krechowicz Oriented Programming 13 maja 2020 1/41

K ロ ▶ K @ ▶ K 글 ▶ K 글 ▶ │ 글  $OQ$ 

#### <span id="page-1-0"></span>Thread class

```
1 public class Threads extends Thread {
2
3 public void run(){
4 System.out.println("Hello from other thread");
5 }
6
7 public static void main(String[] args) {
8 Threads threads = new Threads();
9 threads.start();
10 //thread.run();
11 }
12 }
```
#### Thread class

```
1 public class Threads extends Thread {
2
3 public void run(){
4 while (1==1)
5 System.out.println("Hello from other thread");
6 }
7
8 public static void main(String[] args) {
9 Threads threads = new Threads();
10 threads.start();
11 }
12 }
```
 $\equiv$ 

 $OQ$ 

イロト イ部 トイモト イモト

#### <span id="page-3-0"></span>Runnable interface

```
1
2 public class Interface implements Runnable {
3 public Interface() {
 4 super();
5 }
6
7 public void run() {
 8 }
\overline{9}10 public static void main(String[] args){
11 Thread t = new Thread(new Interface();
12 t. start();
13 }
14 }
```
 $\equiv$ 

 $OQ$ 

 $4$  ロト 4 何 ト 4 ミト 4 ミト

# <span id="page-4-0"></span>Sleeping

```
1 public void run(){
2 while (1 == 1)3 System.out.println("Different thread");
4 try {
5 Thread.sleep(1000);
6 } catch (InterruptedException e) {
7 return;
8 }
9 }
```
 $\equiv$ 

 $OQ$ 

イロト イ部 トイモト イモト

#### <span id="page-5-0"></span>Thread interruption

```
1 public class Interruption extends Thread {
2 public void run(){
3 while(1==1){
4 try {
5 Thread.sleep(1000);
6 } catch (InterruptedException e) {
7 return;
8 }
9 if (Thread.interrupted())
10 return;
11 }
12 }
13 public static void main(String[] args) {
14 Interruption interruption = new Interruption();
15 interruption.interrupt();
16 }
17 }
```
B

イロト イ押 トイヨ トイヨト

 $OQ$ 

#### <span id="page-6-0"></span>Thread priorities

- Thread.MAX\_PRIORITY
- Thread.MIN\_PRIORITY
- Thread.NORM\_PRIORITY

```
1 Threads threads = new Threads();
```

```
2 System.out.println("Priorytet: "+threads.getPriority());
```

```
3 threads.setPriority(Thread.MAX_PRIORITY);
```
 $OQ$ 

 $4$  ロト 4 何 ト 4 ミト 4 ミト

# <span id="page-7-0"></span>Thread states

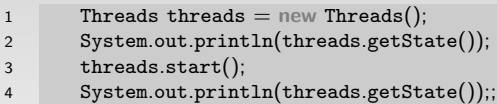

KORK@RKERKER E 1990

#### Thread states

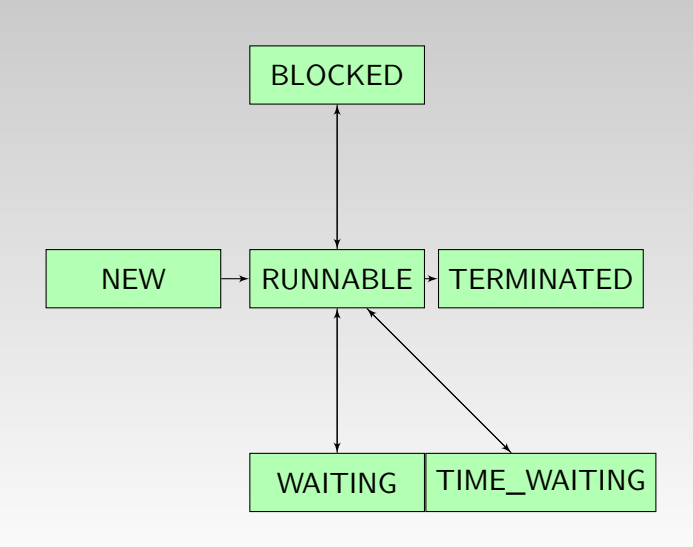

Adam Krechowicz **[Object Oriented Programming](#page-0-0)** 13 maja 2020 9/41

K ロ ) - K (D) > K (E) > K (E) > 1 (E)  $OQ$ 

### <span id="page-9-0"></span>Ending threads

```
1 try {
2 threads.join();
3 } catch (InterruptedException e) {
4 e.printStackTrace();
5 }
```
- $\bullet$  join()
- join(millis)
- join(millis, nanos)

 $OQ$ 

イロト イ部 トイヨ トイヨト

### <span id="page-10-0"></span>Other methods

- dumpStack()
- $\bullet$  getId()
- getName(), setName()
- isAlive()
- $\bullet$  isInterrupted()

K ロ ▶ K 個 ▶ K 로 ▶ K 로 ▶ 「로 … Y Q Q Q

#### <span id="page-11-0"></span>Deamons

```
1 public class Daemons extends Thread {
2
3 public void run(){
4 for (;;)
5 System.out.println("aaa");
6 }
7
8 public static void main(String[] args) {
9 Daemons daemons = new Daemons();
10 daemons.setDaemon(true);
11 System.out.println(daemons.isDaemon());
12 daemons.start();
13 }
14 }
```
 $\equiv$ 

 $OQ$ 

ロト 4 何 ト 4 ミト 4 ミト

#### <span id="page-12-0"></span>Problems

- o Problems with running threads
- Problems with values of data

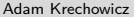

 $OQ$ 

イロト イ部 トイミト イミト

#### Problem

```
1 public class Risks {
2 static Integer i = 0;
3 public static void main(String[] args) {
4 Thread t1 = new Thread()5 public void run() {
6 while (1 == 1) {
7 if (i == 0) i++;8 else i−−;
9 }
10 }
11 };
```
 $OQ$ 

イロト イ部 トイヨ トイヨト

#### Problem

```
1 Thread t2 = new Thread()2 public void run() {
3 while (1 == 1) {
4 if (i == 0) i++;5 else i−−;
6 }
7 }
8 };
\overline{9}10 Thread t3 = new Thread()11 public void run() {
12 while (1 == 1)
13 System.err.println(i);
14 }
15 };
16 t3.start();
17 t1.start();
18 t2.start();
19 }
```
 $\equiv$ 

 $\circledcirc \circledcirc \circledcirc$ 

 $4$  ロト 4 何 ト 4 ミト 4 ミト

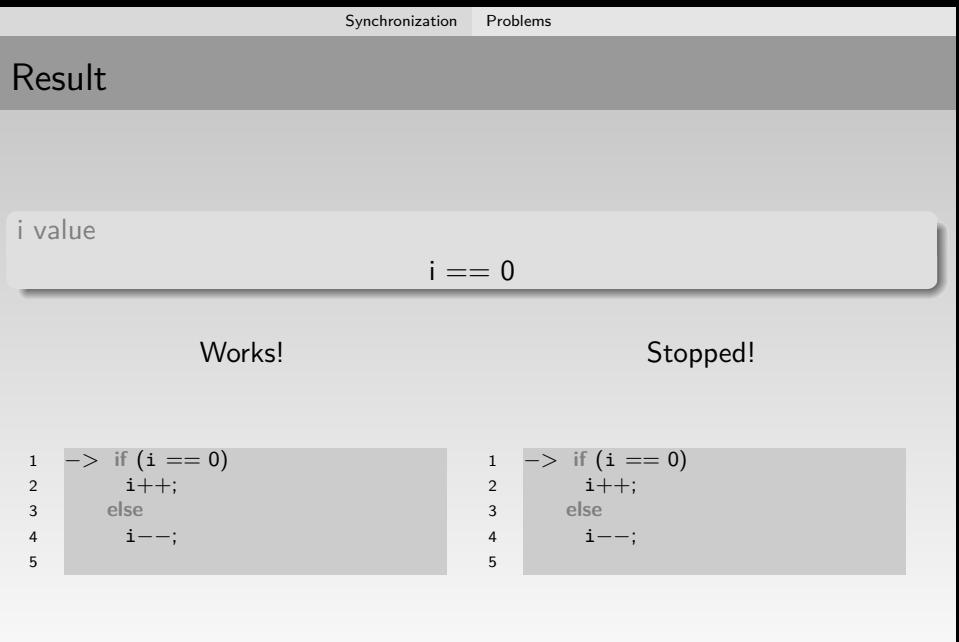

 $\mathcal{A} \ \Box \ \rightarrow \ \mathcal{A} \ \Box \overline{\mathcal{B}} \ \rightarrow \ \mathcal{A} \ \, \overline{\mathcal{B}} \ \rightarrow \ \mathcal{A} \ \, \overline{\mathcal{B}} \ \rightarrow \quad$  $\bar{z}$  $0 < 0$ Adam Krechowicz **[Object Oriented Programming](#page-0-0)** 13 maja 2020 16/41

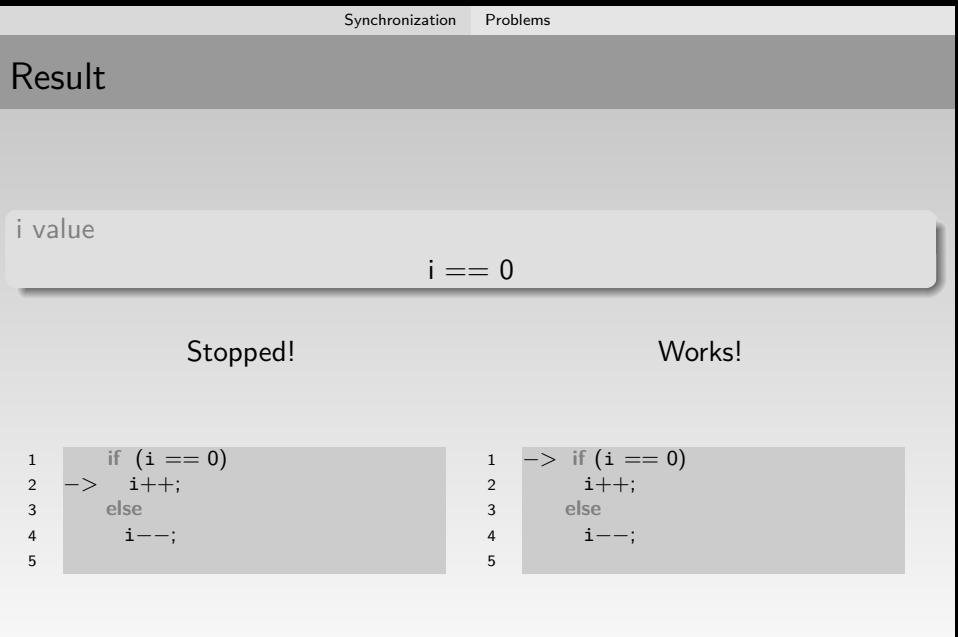

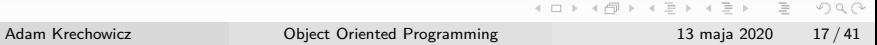

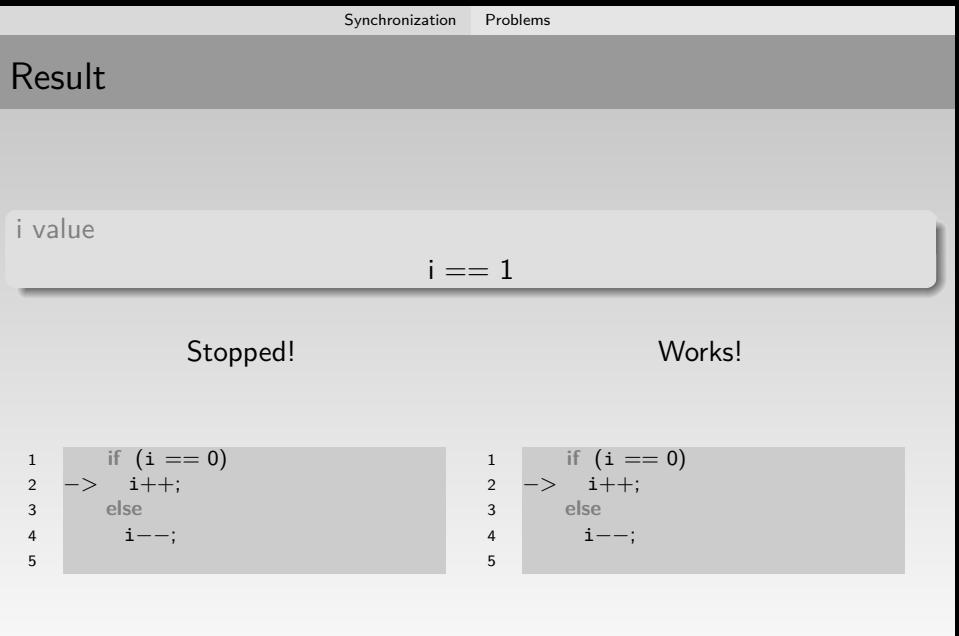

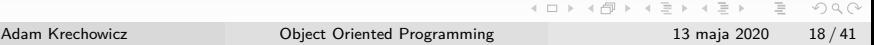

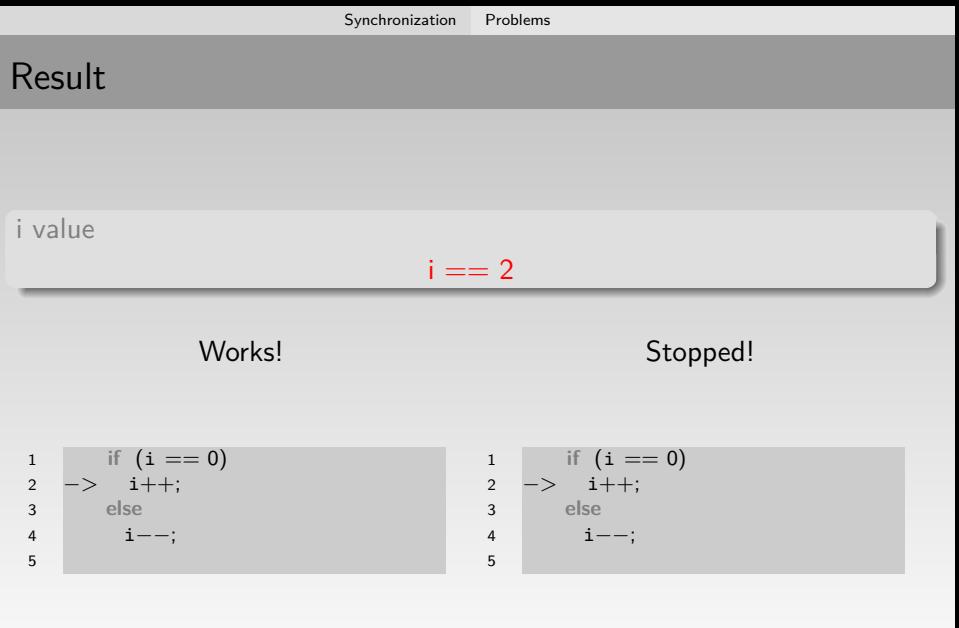

#### Other problem

```
1 class Watek1 extends Thread{
2 public void run(){
3 for (;;) {
4 System.err.println("1 – Start");
5 System.err.println("1 − Doing");
6 System.err.println(^{11} - End^{11});
 7 }
 8 }
 9 }
10
11 class Watek2 extends Thread{
12 public void run(){
13 for (;;) {
14 System.err.println("2 – Start");
15 System.err.println("2 – Doing");
16 System.err.println("2 – End");
17 }
18 }
19 }
```
 $\equiv$ 

イロト イ押 トイヨ トイヨト

 $OQ$ 

#### <span id="page-20-0"></span>Atomicity

#### Incrementation

1 i++;

- **1** Getting value of i
- <sup>2</sup> Adding 1
- <sup>3</sup> Writing result to i

 $\circledcirc \circledcirc \circledcirc$ 

イロト イ部 トイミト イミト

#### Atomic operations

- Assigning primitive types (except for long and double)
- Assigning reference
- Reading primitive value
- Reading reference

 $OQ$ 

イロト イ部 トイヨト イヨト 一君

# <span id="page-22-0"></span>Synchronized block

```
1 public class Risks {
2 static Integer i = 0;
3 public static void main(String[] args) {
4 Thread t1 = new Thread()5 public void run() {
6 while (1 == 1) {
7 synchronized (i) {
8 if (i == 0)9 i++;10 else
11 i−−;
12 }
13 }
14 }
15 };
```
一目

 $OQ$ 

イロト イ部 トイヨ トイヨト

## Synchronized block

```
1 Thread t2 = new Thread()2 public void run() {
3 while (1 == 1) {
4 synchronized (i) {
5 if (i == 0)6 i++;
7 else
8 i−−;
9 }
10 }
11 }
12 };
13 Thread t3 = new Thread()14 public void run() {
15 while (1 == 1)
16 synchronized (i) {
17 System.err.println(i);
18 }
19 }
20 \quad \};
```
 $\equiv$ 

 $OQ$ 

イロト イ部 トイモト イモト

```
1 public class SynchMethods {
2 private int i;
3 public int getI(){
4 return i;
5 }
6 public synchronized void metoda(){
7 \quad i++;8 }
\overline{9}
```
 $\mathcal{L}(\mathcal{L})\subset\mathcal{L}(\mathcal{L})$ 

イロト イ部 トイヨト イヨト 一君

```
1 class Watek extends Thread{
2 SynchMethods sm = null;
3 public Watek(SynchMethods sm){
4 this \texttt{sm} = \texttt{sm};
5 }
6 public void run(){
7 while (1 == 1)8 sm.metoda();
9 System.out.println(sm.getI());
10 }
11 }
12 }
```

```
1 public static void main(String[] args) {
2 SynchMethods sm = new SynchMethods();
3 Watek w1 = new Watek(sm);
4 Watek w2 = new Watch(sm);5 w1.run();
6 w2.run();7 }
```
 $OQ$ 

K ロ ) - K (D) > K (E) > K (E) > 1 (E)

- Synchronization is always performed on some object
- Synchronized method performs synchronization on object that was called
- Synchronized static method?
- Synchronized constructor?

 $OQ$ 

 $\mathcal{A} \equiv \mathcal{V} \quad \mathcal{A} \equiv \mathcal{V} \quad \mathcal{A} \equiv \mathcal{V} \quad \mathcal{A} \equiv \mathcal{V}$ 

#### <span id="page-28-0"></span>Volatile field

```
1 public class Volatiles extends Thread {
2
3 volatile int i = 0;
 4
 5 public void run(){
6 while (1 == 1)7 i = i+1;8 System.out.println(i);
9 }
10 }
11
12 public static void main(String[] args) {
13 (new Volatiles()).start();
14 (new Volatiles()).start();
15 }
16 }
```
 $\equiv$ 

 $OQ$ 

イロト イ部 トイモト イモト

#### <span id="page-29-0"></span>Atomic variables

- java.util.concurrent.atomic.AtomicIteger
- java.util.concurrent.atomic.AtomicBoolean
- java.util.concurrent.atomic.AtomicLong
- java.util.concurrent.atomic.AtomicIntegerArray
- java.util.concurrent.atomic.AtomicLongArray
- java.util.concurrent.atomic.AtomicReference

 $OQ$ 

 $\mathcal{A} \equiv \mathcal{V} \quad \mathcal{A} \equiv \mathcal{V} \quad \mathcal{A} \equiv \mathcal{V} \quad \mathcal{A} \equiv \mathcal{V}$ 

#### Atomic variables

```
1 AtomicInteger i = new AtomicInteger();
2 i.set(5);
3 int j = i.get();
4 System.out.println(i);
5 System.out.println(i.addAndGet(3));
6 System.out.println(i.decrementAndGet());
7 System.out.println(i.incrementAndGet());
8 System.out.println(i.getAndIncrement());
9 System.out.println(i);
10 if (i.compareAndSet(9, 1))
11 System.out.println("Bylo 9")
```
 $OQ$ 

 $4$  ロト 4 何 ト 4 ミト 4 ミト

# <span id="page-31-0"></span>Synchronized collections

- BlockingQueue: ArrayBlockingQueue, PriorityBlockingQueue, SynchronousQueue
- ConcurrentMap
- ConcurrentHashMap

 $OQ$ 

 $A \equiv 1 + A \equiv 1 + A \equiv 1 + A \equiv 1 + \cdots \equiv 1 + A \equiv 1 + A \$ 

<span id="page-32-0"></span>wait()  $\bullet$  notify() notifyAll()

 $OQ$ 

K ロ ▶ K 御 ▶ K 君 ▶ K 君 ▶ │ 君

```
1 public class ObjectMth {
2 Object o;
3 public ObjectMth() {
4 super();
5 \qquad o = new \text{ Object}();
 6 }
7 class Watek1 extends Thread{
8 public void run(){
9 System.err.println("Czekam na drugi watek");
10 synchronized(o){
11 try {
12 o.wait();13 } catch (InterruptedException e) {
14 e.printStackTrace();
15 }
16 }
17 System.err.println("Drugi watek skonczyl");
18 }
19 }
                                                                             OQ←ロト ←何ト ←ヨ
                                                                  \rightarrow \rightarrow \equiv \rightarrow\equivAdam Krechowicz Object Oriented Programming 13 maja 2020 34 / 41
```

```
1 class Watek2 extends Thread{
2 public void run(){
3 System.err.println("Drugi watek zaczyna dzialac");
4 try {
5 Thread.sleep(2000);
6 } catch (InterruptedException e) {
7 e.printStackTrace();
8 }
9 System.err.println("Drugi watek konczy dzialac");
10 synchronized(o){
11 o.notify();
12 }
13 }
14
15 }
```
 $\equiv$ 

 $OQ$ 

ロト 4 何 ト 4 ミト 4 ミト

```
1 public static void main(String[] args) {
2 ObjectMth objectMth = new ObjectMth();
3 (objectMth.new Watek1()).start();
4 (objectMth.new Watek2()).start();
5 \mid \}6 }
```
 $OQ$ 

イロト イ部 トイヨ トイヨト

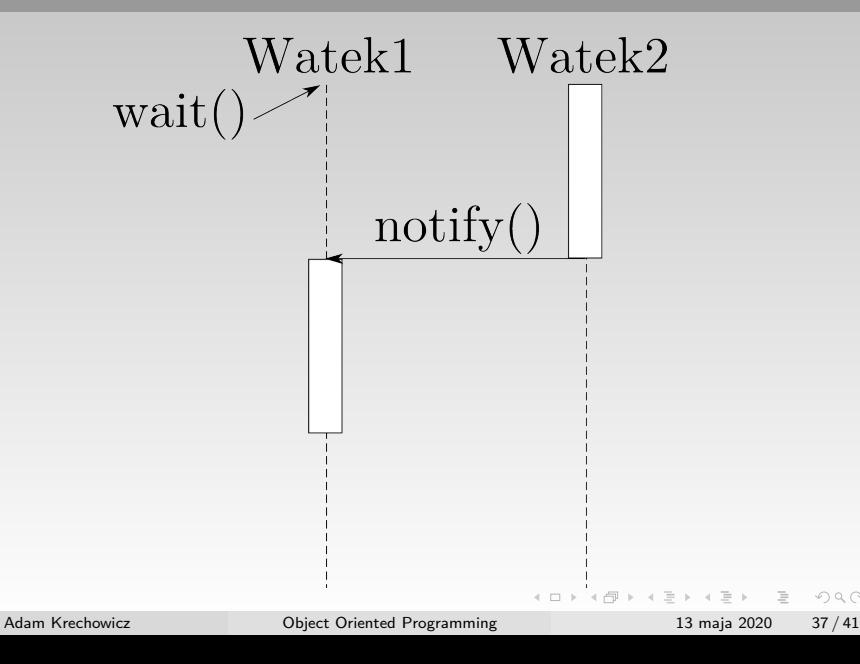

 $OQ$ 

#### <span id="page-37-0"></span>Running single thread

```
1 public class ExtExecute implements Runnable {
2 public ExtExecute() {
3 super();
4 }
5
6 public static void main(String[] args) {
7 ExecutorService executor = Executors.newSingleThreadExecutor();
8 executor.execute(new ExtExecute());
9 }
10
11 public void run() {
12 System.out.println("Hello");
13 }
14 }
```
 $OQ$ 

ロト 4 何 ト 4 ミト 4 ミト

#### <span id="page-38-0"></span>Pool of threads

```
1 public class Pools implements Runnable {
2 public Pools() {
3 super();
4 }
5
6 public static void main(String[] args) {
7 Pools pools = new Pools();
8 ExecutorService es = Executors.newFixedThreadPool(3);
9 es.execute(pools);
10 es.execute(pools);
11 es.execute(pools);
12 es.execute(pools);<br>13 }
13 }
14
15 public void run() {
16 System.out.println("Hello");
17 while (1 == 1)18 }
19 }
20
21 }
```
 $\curvearrowright$ 

# <span id="page-39-0"></span>**Scheduling**

1 ScheduledExecutorService e = Executors.newScheduledThreadPool(10); 2 e.schedule(**new** ExtExecute(), 1000, TimeUnit.MILLISECONDS);

- schedule(command, delay, timeUnit);
- scheduleAtFixedRate(command, delay, period, timeUnit)
- shutdown()
- shutdownNow()

 $OQ$ 

 $A \equiv 1 + A \equiv 1 + A \equiv 1 + A \equiv 1 + \cdots \equiv 1 + A \equiv 1 + A \$ 

# THE END!

<span id="page-40-0"></span>Comments available via Skype (Krechowicz.PSk@outook.com) and via mail (a.krechowicz@tu.kielce.pl) Additional reading:

- https://docs.oracle.com/javase/tutorial/essential/concurrency/
- https://docs.oracle.com/javase/8/docs/technotes/ guides/concurrency/index.html
- Thinking in Java chapters by Bruce Eckel:
	- Concurrency

 $OQ$ 

 $A \equiv \begin{pmatrix} 1 & 0 & 0 \\ 0 & 1 & 0 \\ 0 & 0 & 0 \end{pmatrix} \in A \Rightarrow A \equiv \begin{pmatrix} 1 & 0 & 0 \\ 0 & 1 & 0 \\ 0 & 0 & 0 \end{pmatrix} \in A$